Following the **removal of Save Draft** in **Clinical Note**, users can now see **at a glance** when a **Clinical Note** has been **edited** rather than having to view **each document**

to check.

When viewing the **Clinical Note in the Summary Table**, if you position your cursor over the **icon** in the **Clinical Note entry**, you can see when the **Clinical Note was last edited**. **Please see the example below**.

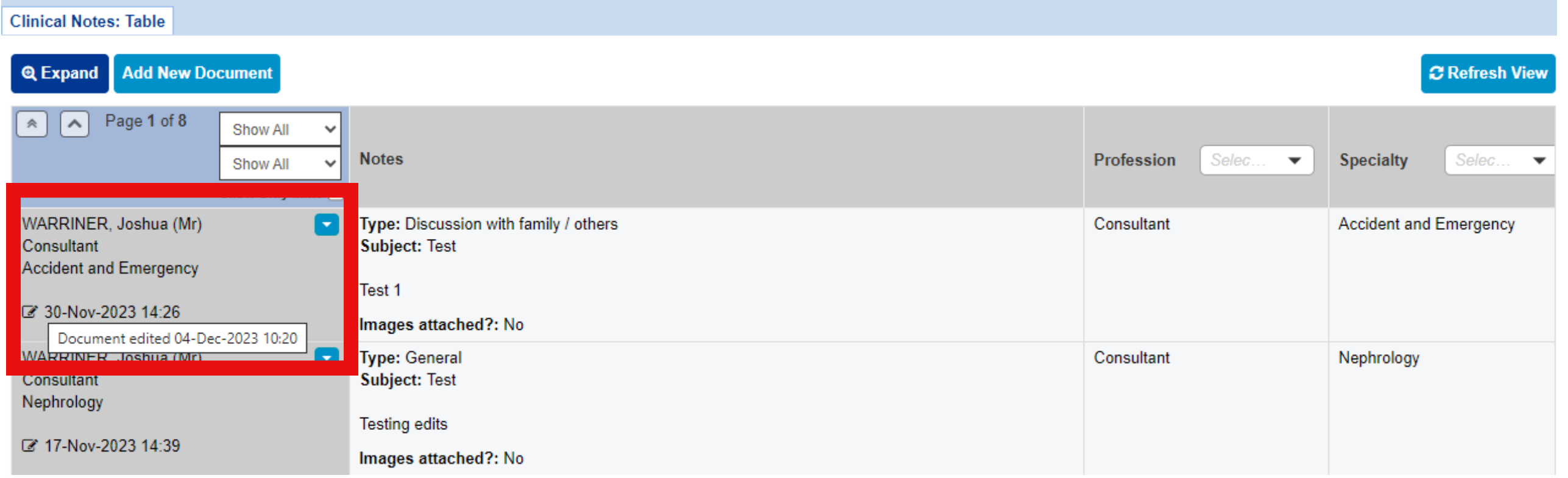

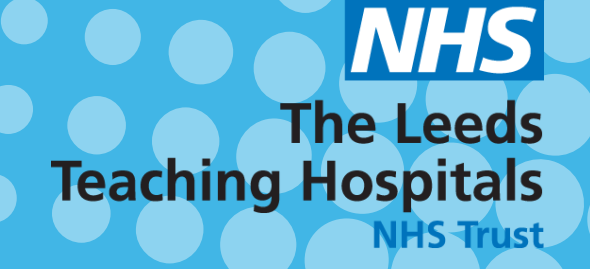

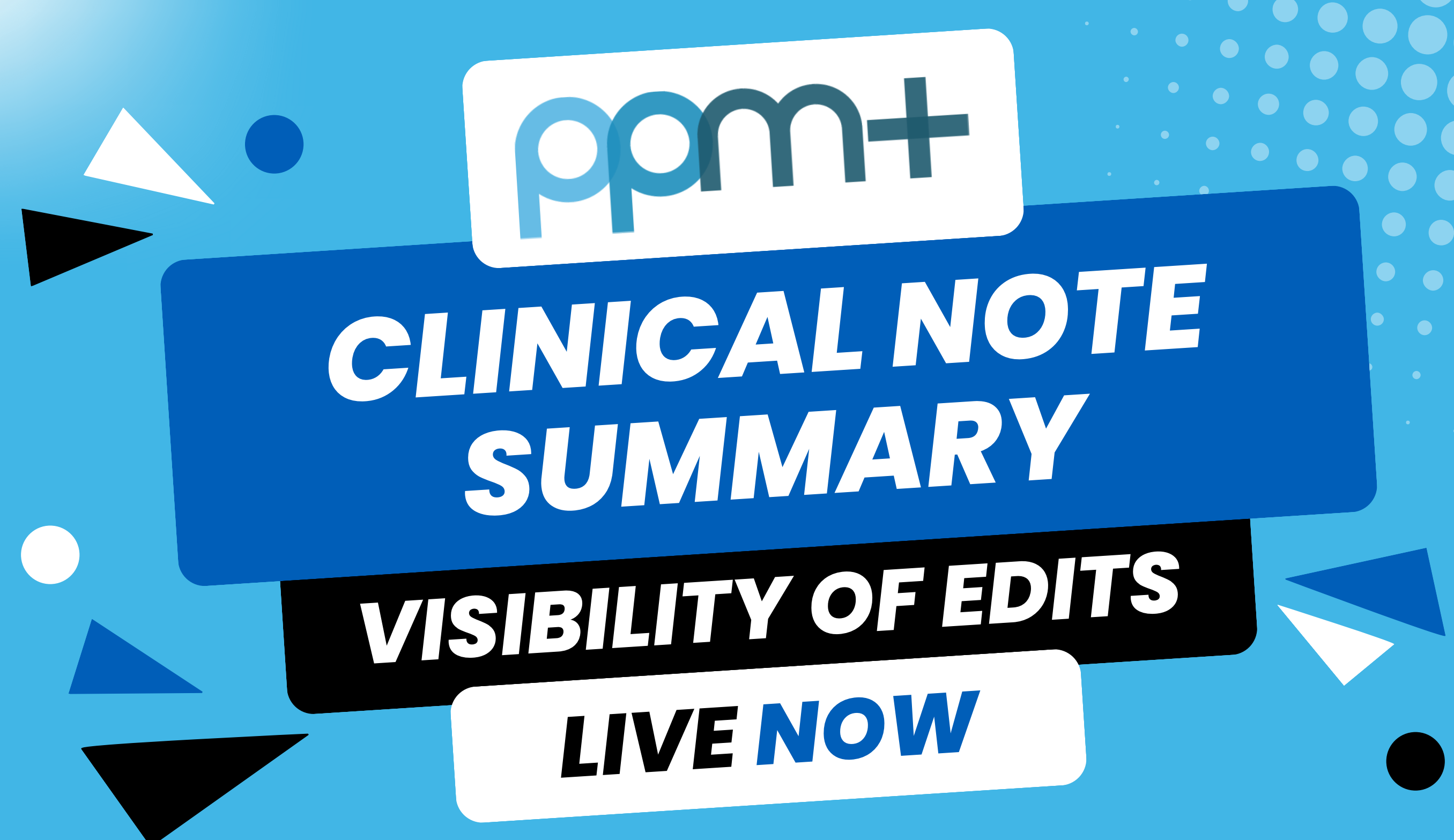

**For further information please contact: leedsth-tr.ImplementationTeam@nhs.net or 0113 206 0599**

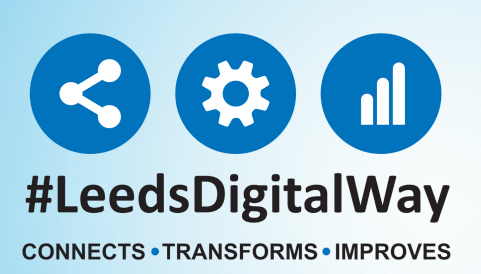